# **Foreman - Bug #3902**

# **Foreman is unable to create instances with openstack Havana**

12/18/2013 09:48 AM - Ohad Levy

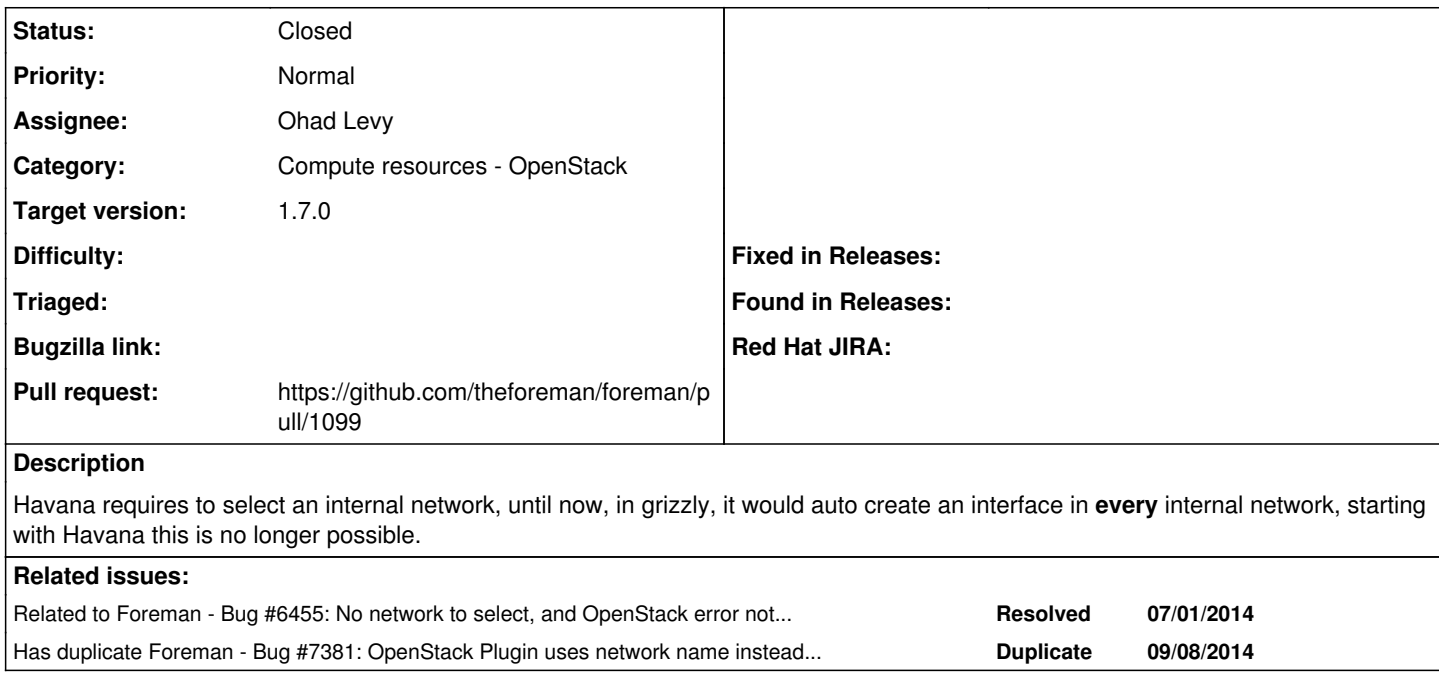

## **Associated revisions**

## **Revision e972c0e6 - 10/01/2014 07:09 AM - Ohad Levy**

fixes #3902 - [Openstack] allow selection of internal networks

This patch allows the user to select the internal network when deploying a new instance in openstack.

In Grizlly, this was done automaticilly, with a nasty side effect, that all internal networks would get assigned (didnt see that as i had only one internal network when i was testing), starting in Havana, this is no longer possible, and the vm creation is rejected.

as a bonus, we now retain the floating ip selection if the form had an error.

#### **History**

## **#1 - 12/23/2013 12:44 PM - Ohad Levy**

*- Status changed from New to Ready For Testing*

<https://github.com/theforeman/foreman/pull/1099>

### **#2 - 01/09/2014 02:10 PM - Anonymous**

*- Target version changed from 1.9.3 to 1.9.2*

#### **#3 - 02/06/2014 12:12 PM - Anonymous**

*- Target version changed from 1.9.2 to 1.9.1*

## **#4 - 03/03/2014 12:48 PM - Anonymous**

*- Target version changed from 1.9.1 to 1.9.0*

### **#5 - 03/26/2014 12:58 PM - Anonymous**

*- Target version changed from 1.9.0 to 1.8.4*

#### **#6 - 04/24/2014 10:21 AM - Anonymous**

*- Target version changed from 1.8.4 to 1.8.3*

#### **#7 - 04/24/2014 10:22 AM - Anonymous**

*- Target version changed from 1.8.3 to 1.8.4*

#### **#8 - 04/24/2014 10:24 AM - Anonymous**

*- Target version changed from 1.8.4 to 1.8.3*

## **#9 - 05/19/2014 12:40 PM - Anonymous**

*- Target version changed from 1.8.3 to 1.8.2*

#### **#10 - 06/06/2014 06:13 AM - Romain Vrignaud**

The patch <https://gist.github.com/anonymous/67e5c3f6d3cdd1f444cd>works well on Icehouse. Not tested on Havana.

The only minor webui problem is that Network tab in host creation still have "Primary Interface" displayed without anything under. (maybe same behavior with other compute resources type)

## **#11 - 06/11/2014 02:58 PM - Anonymous**

*- Target version changed from 1.8.2 to 1.8.1*

## **#12 - 07/01/2014 05:00 AM - Dominic Cleal**

*- Related to Bug #6455: No network to select, and OpenStack error not propagated properly added*

### **#13 - 07/07/2014 07:19 AM - Anonymous**

*- Target version changed from 1.8.1 to 1.8.0*

#### **#14 - 07/30/2014 06:48 AM - Anonymous**

*- Target version changed from 1.8.0 to 1.7.5*

#### **#15 - 08/20/2014 06:48 AM - Anonymous**

*- Target version changed from 1.7.5 to 1.7.4*

#### **#16 - 09/09/2014 03:09 PM - The Foreman Bot**

*- Pull request https://github.com/theforeman/foreman/pull/1099 added*

## **#17 - 09/10/2014 05:05 AM - Dominic Cleal**

*- Has duplicate Bug #7381: OpenStack Plugin uses network name instead of UUID, causing error added*

#### **#18 - 09/10/2014 07:19 AM - Anonymous**

*- Target version changed from 1.7.4 to 1.7.3*

## **#19 - 09/26/2014 07:10 AM - Dominic Cleal**

*- Category changed from Compute resources to Compute resources - OpenStack*

#### **#20 - 09/30/2014 10:33 AM - Dominic Cleal**

*- Target version changed from 1.7.3 to 1.7.2*

## **#21 - 10/01/2014 08:02 AM - Ohad Levy**

*- Status changed from Ready For Testing to Closed*

*- % Done changed from 0 to 100*

Applied in changeset [e972c0e6740e92e3cc595ab14d4fb6a2567aa1f5.](https://projects.theforeman.org/projects/foreman/repository/foreman/revisions/e972c0e6740e92e3cc595ab14d4fb6a2567aa1f5)

## **#22 - 10/02/2014 05:30 AM - Dominic Cleal**

*- translation missing: en.field\_release set to 21*